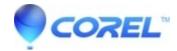

## Peculiarities of the InstallShield Setup

- WinZip
- WinZip Self-Extractor
- WinZip Enterprise

Self-Extractors for Software Installation that are using InstallShield SETUP programs cannot include directory information. For example, a setup filename in a Zip file (.zip or .zipx) should be **setup.exe**, not **disk1\setup.exe**.

## Workaround

You can re-zip the files without directory information, then re-run WinZip Self-Extractor, for example, with the command line:

"C:\Program Files\WinZip Self-Extractor\wzipse32" -ishield3 filename.zip

## **Technical Details**

The directory information (e.g. the disk1 part of disk1\setup.exe) prevents the WinZip Self-Extractor Wizard from auto-identifying an InstallShield SETUP.

Even when the -ISHIELD3 or -WAIT command line parameters are used, or the **Wait For** field is specified in the WinZip Self-Extractor Wizard, the self-extracting file does not wait for the InstallShield SETUP to continue because the code that handles this does not deal with directory information (specifically, it does not expect directory information for the file \_ISDEL.EXE).

© 1985-2024 Corel. All rights reserved.